#### **JBoss World LAS VEGAS**

**© JBoss Inc. 2006**

### MPV Lessons Learned

*IntercontinentalExchange (ICE) David Burton – Dir. of Web Development Chase Stephens – Developer Michael Boni – Developer*

### Roadmap

- MPV Application Overview
- Architecture
- Lessons Learned

#### Overview – ICE

- Electronic Commodity Exchange
- Energy Markets
	- $\checkmark$  Oil, Power, Gas, Metals & others
	- $\checkmark$  Futures & OTC (Financial & Physical)
	- $\checkmark$  US, Europe, Asia
- Anonymous Trading
- Volatility & Liquidity
- ICE Data Indexes and Analysis

**3**

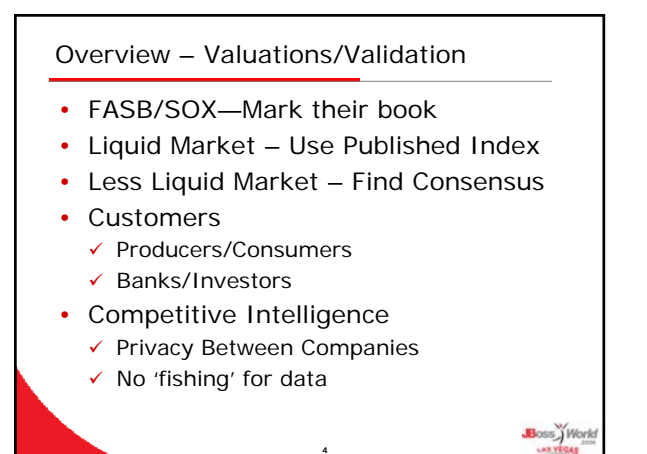

**2**

Boss<sup>y</sup> Worl

#### Overview – Submit/Return

- Monthly Cycle
- Customers Submit Current Valuations
- Internal Analysts Cleanse for Errors
- Customers Resubmit as Needed
- Internal Analysts Cleanse for Narrow Range

**5**

Boss Worl

- Return Consensus Valuations to Customers
- 1-2 Day Turnaround

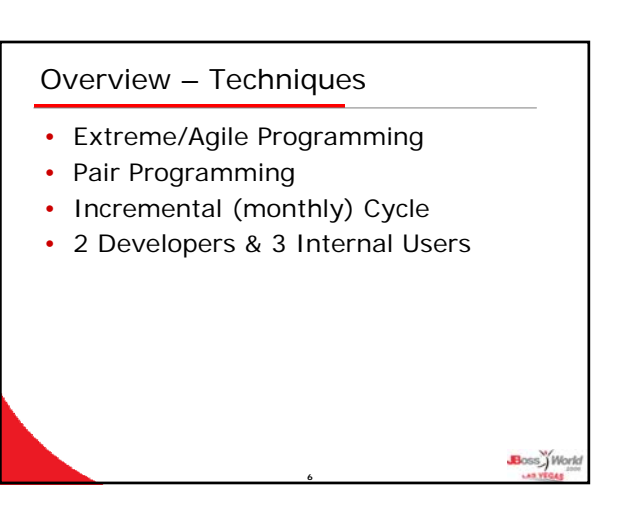

#### Products

- JBoss AS
- JBoss TreeCache
- JBoss Transaction Manager

**7**

- Hibernate
- JBoss Messaging
- EJB 3.0 (beta)
- Struts

# Architecture • Original • Prototype/Interim • Migration • Current • Future Boss<sup>y</sup> Work

**8**

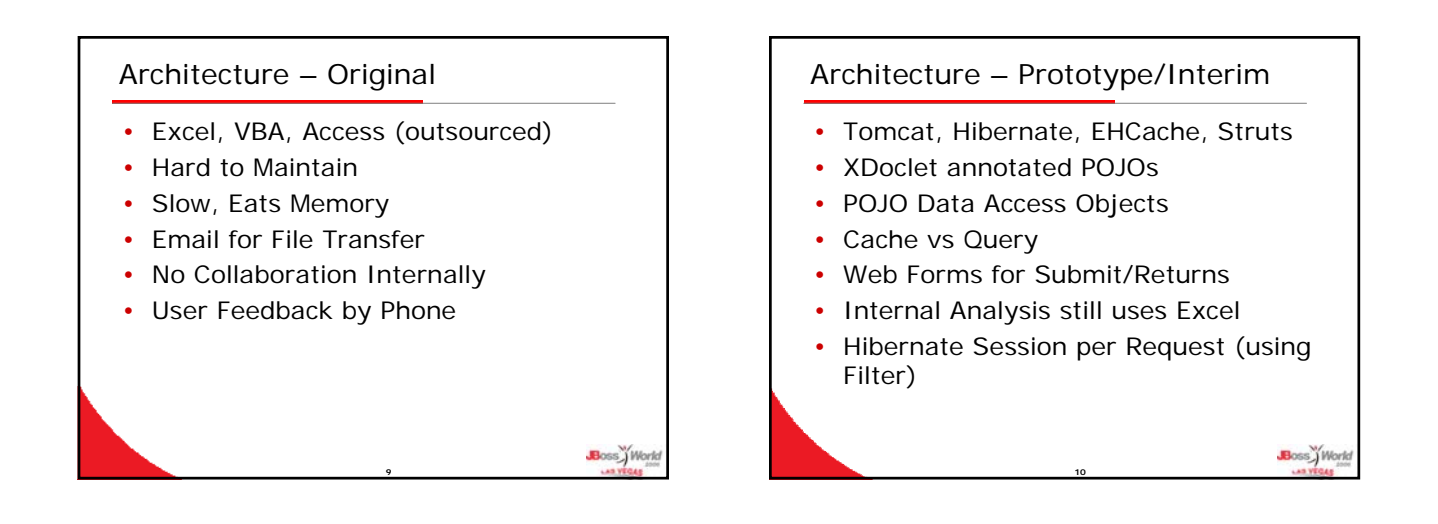

Boss<sup>y</sup> Work

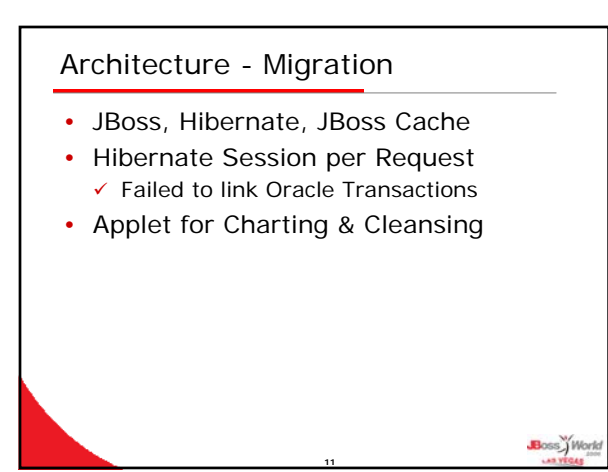

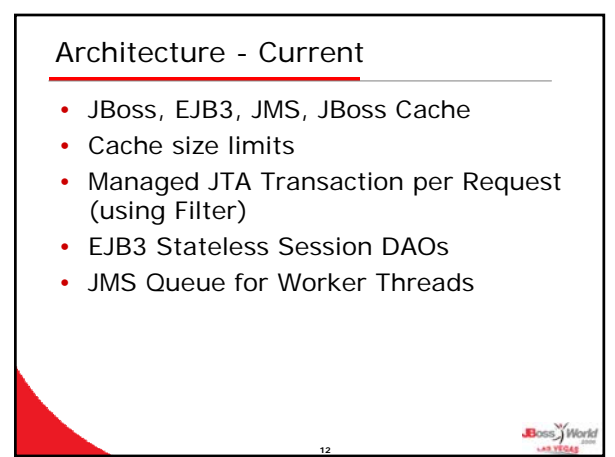

#### Architecture - Clustering Architecture – Cluster Workers • 2 Machines, 2 Instances of JBoss • JMS Work Queue  $\checkmark$  Front JBoss for Web • Message Driven Bean  $\checkmark$  Back JBoss for Computations (Grid?)  $\checkmark$  Rollback on Failure • Clustered JBoss Cache • JMS Listener Thread/Worker • Shared JMS Queue  $\checkmark$  Started with Startup Servlet • Shared File System  $\checkmark$  NAS/NFS  $\checkmark$  JBoss HA Filesystem • Reliability Boss<sup>y</sup> Work Boss<sup>y</sup>Work **13 14**

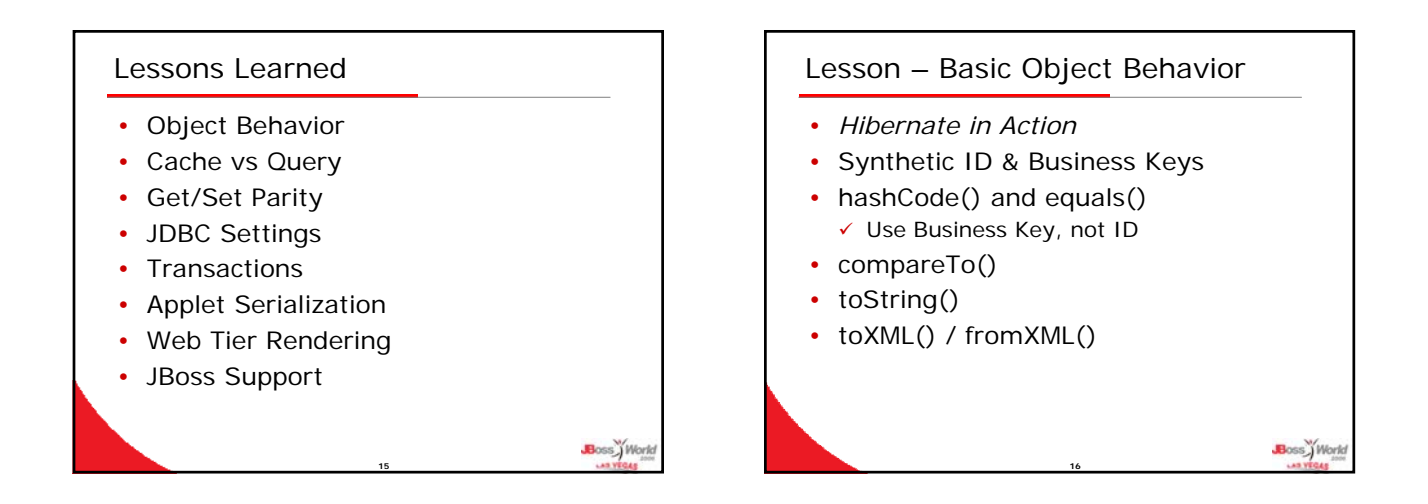

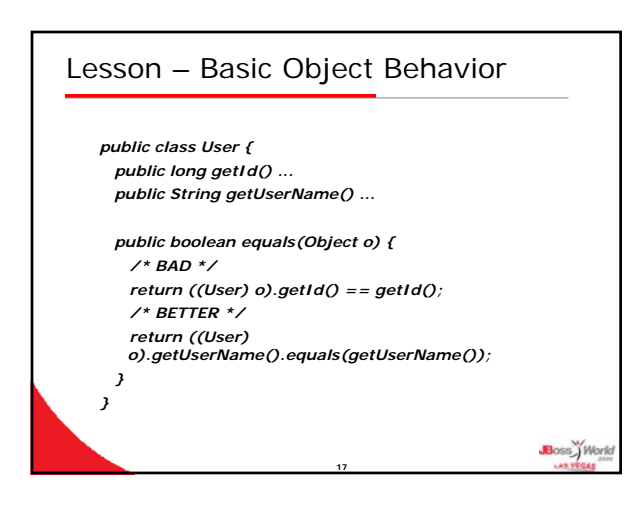

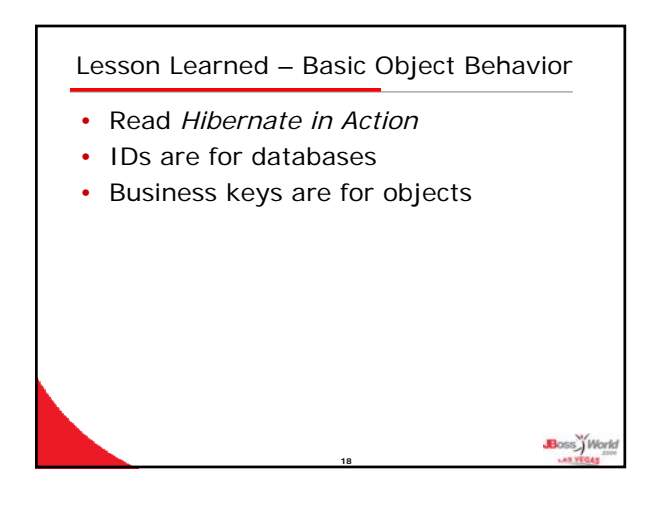

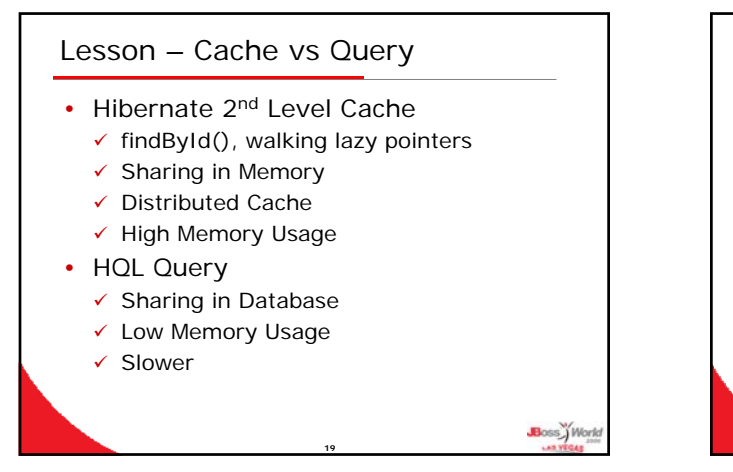

#### Lesson Learned – Cache vs Query

- Evaluate object usage v. memory requirements
- Second-level cache isn't *always faster*

**20**

Boss World

• *Consider caching frequently-used queries*

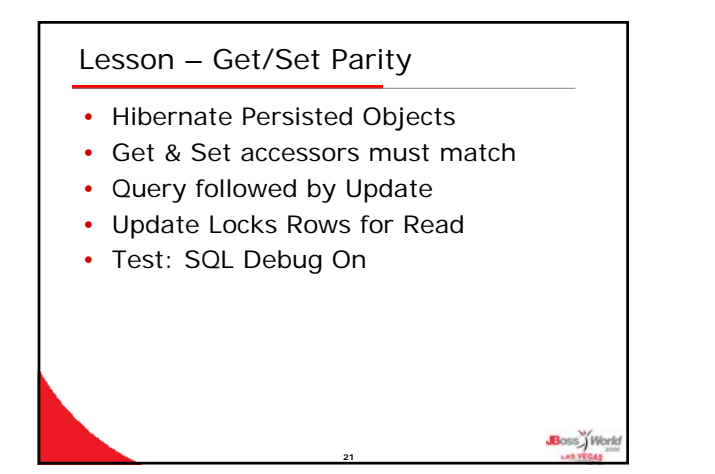

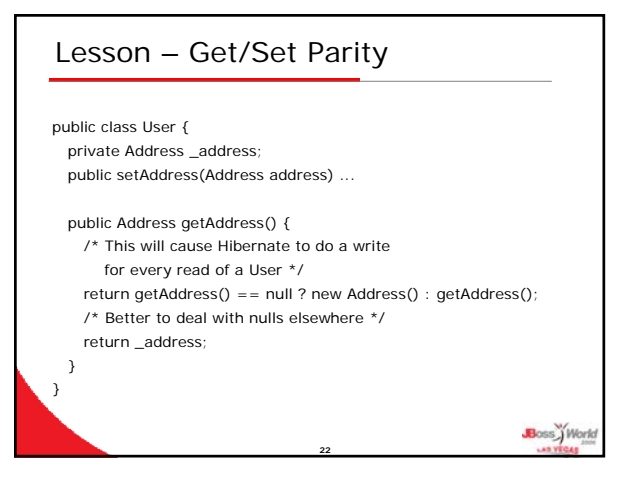

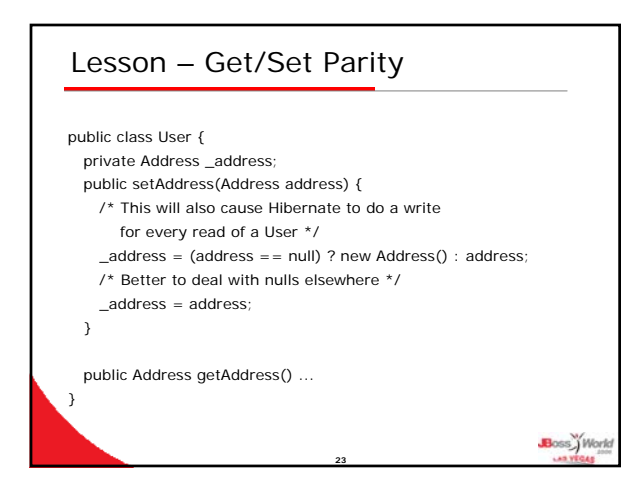

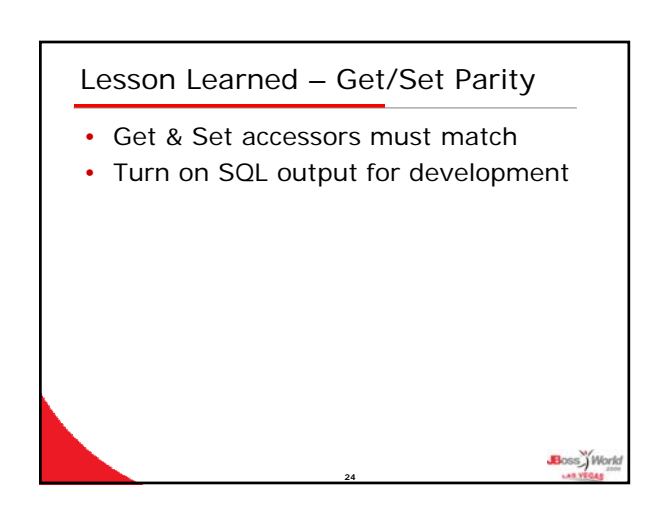

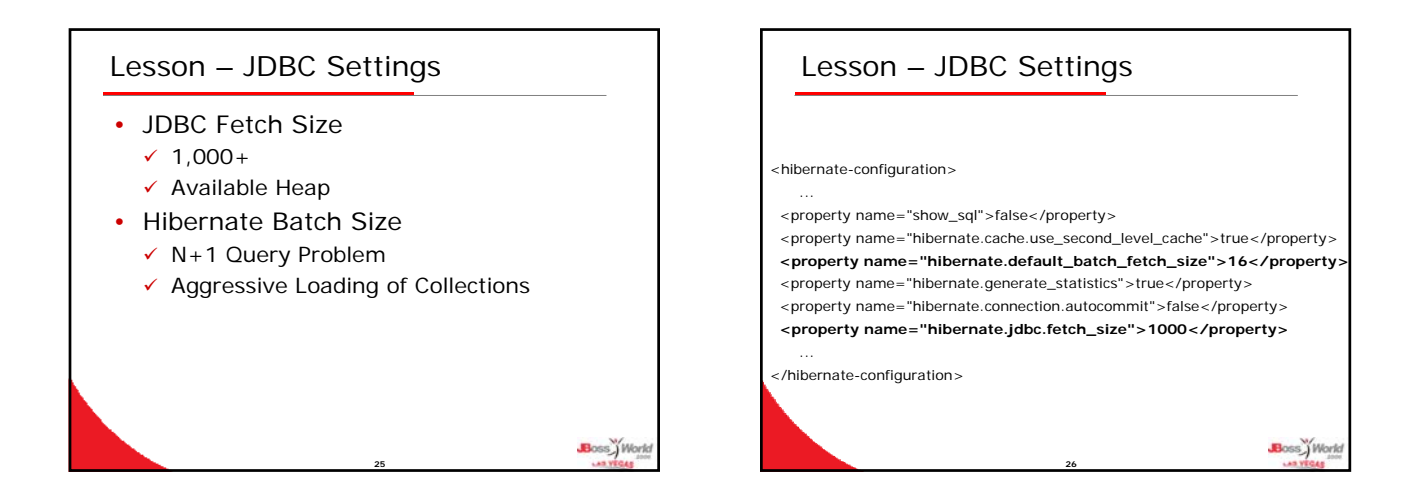

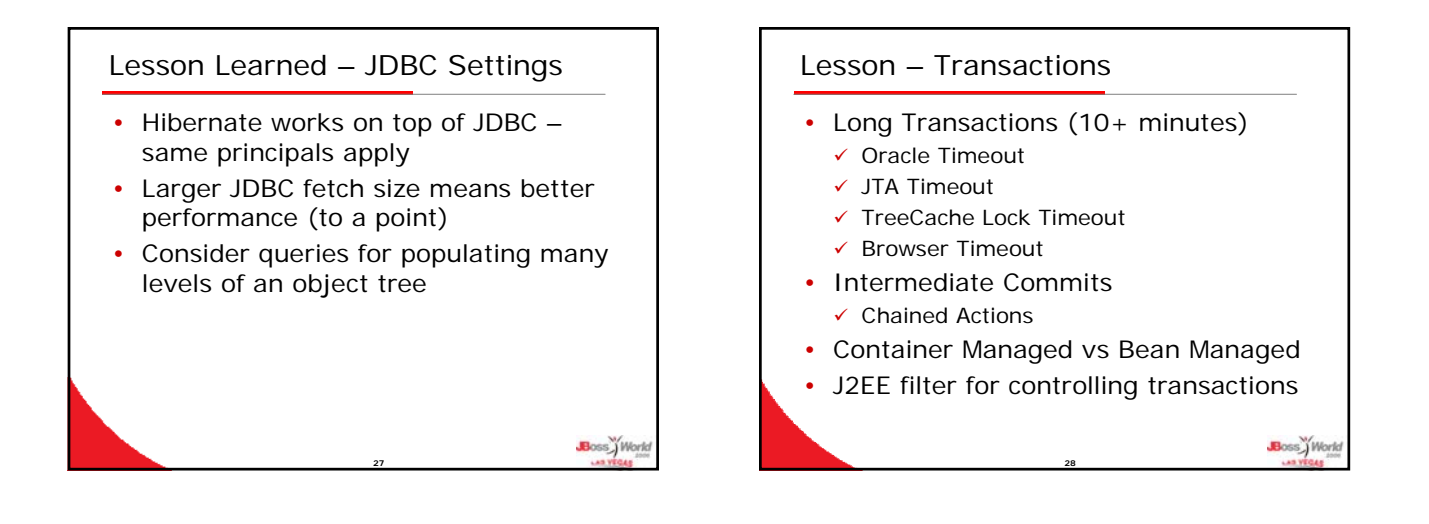

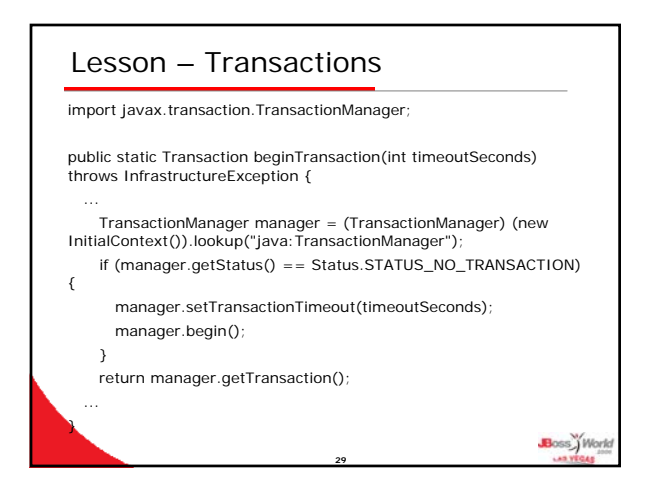

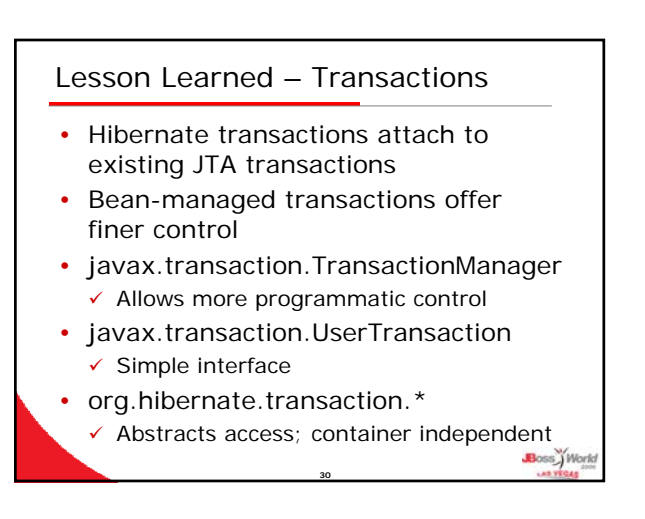

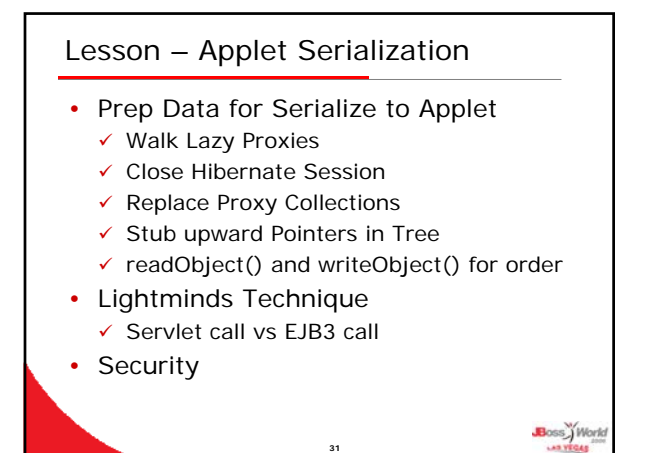

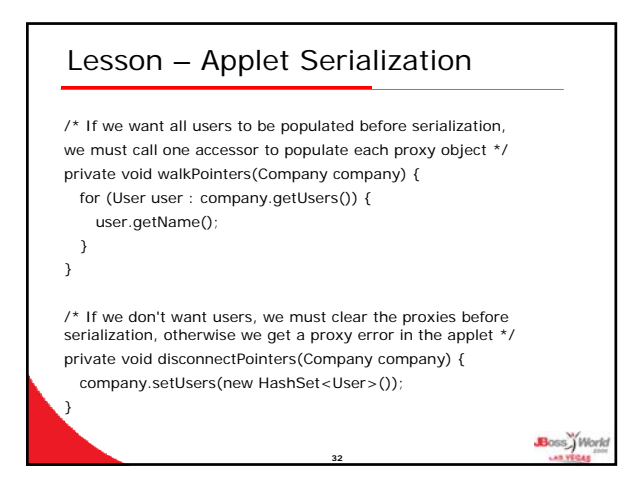

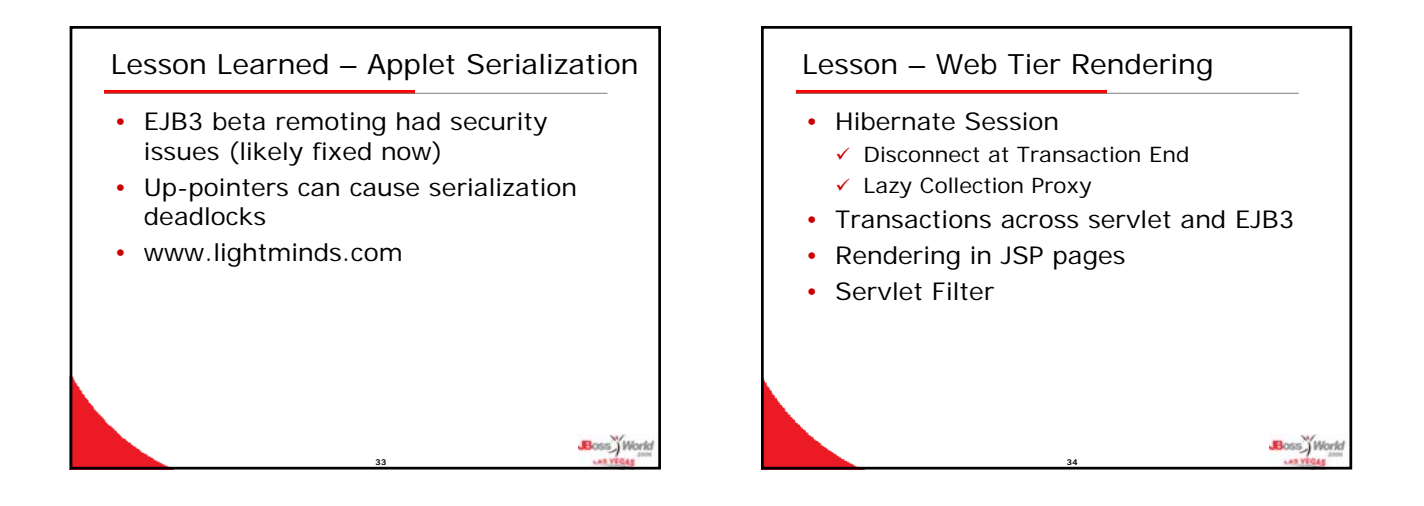

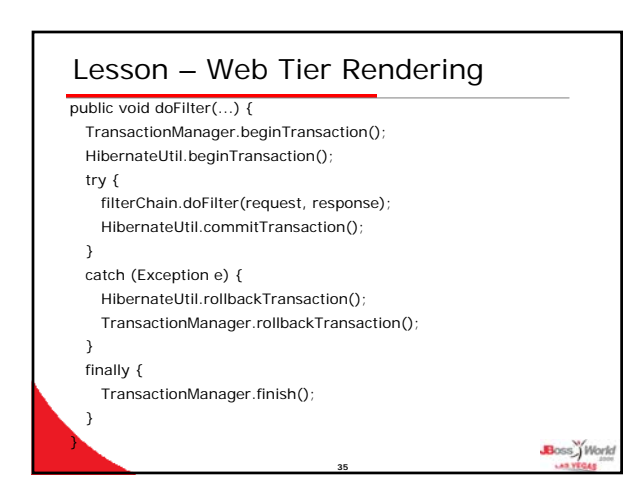

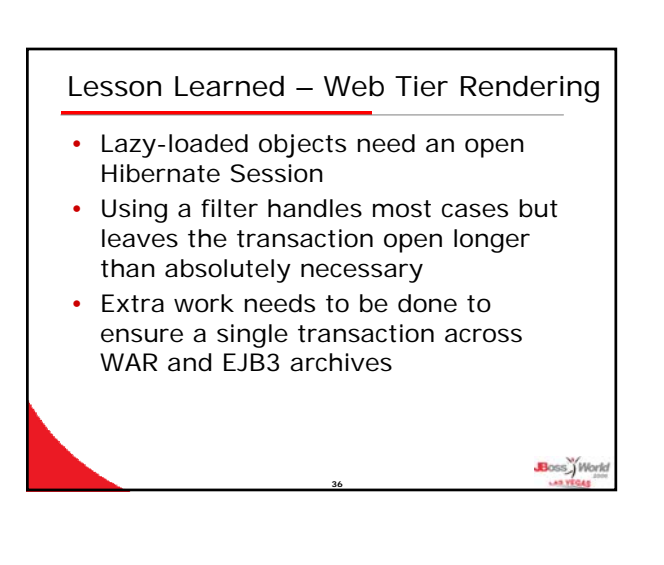

## Lesson Learned – JBoss Support

- Mixed results
- Need reduced example
- Need detailed log files
- Point to documented answer
- Eventually get good answer if you ask good question

**37**

Boss.) Work

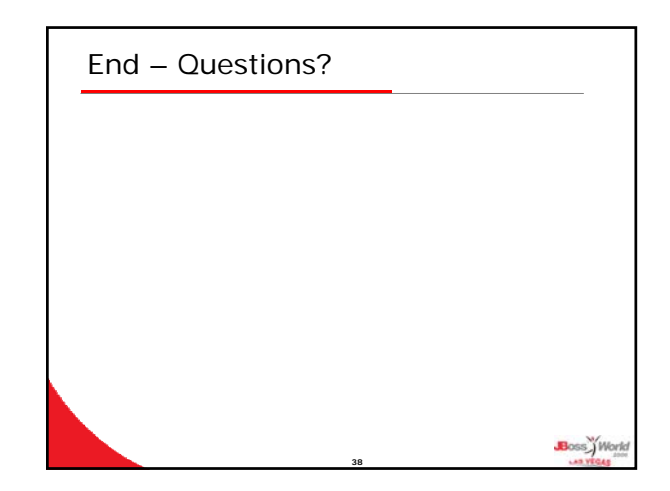